#### EUCALYPTUS: An Open Source Infrastructure for **Elastic Computing Research**

#### **Rich Wolski**

**Chris Grzeg y orcz k, Dan Nurmi, Graziano Obertelli, Shriram Rajagopalan, Sunil Soman, Lamia Youseff, Dmitrii Zagorodnov**

**Comp p uter Science Department**

**University of California, Santa Barbara**

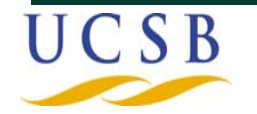

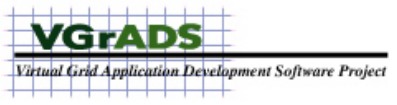

# Exciting Weather Forecasts

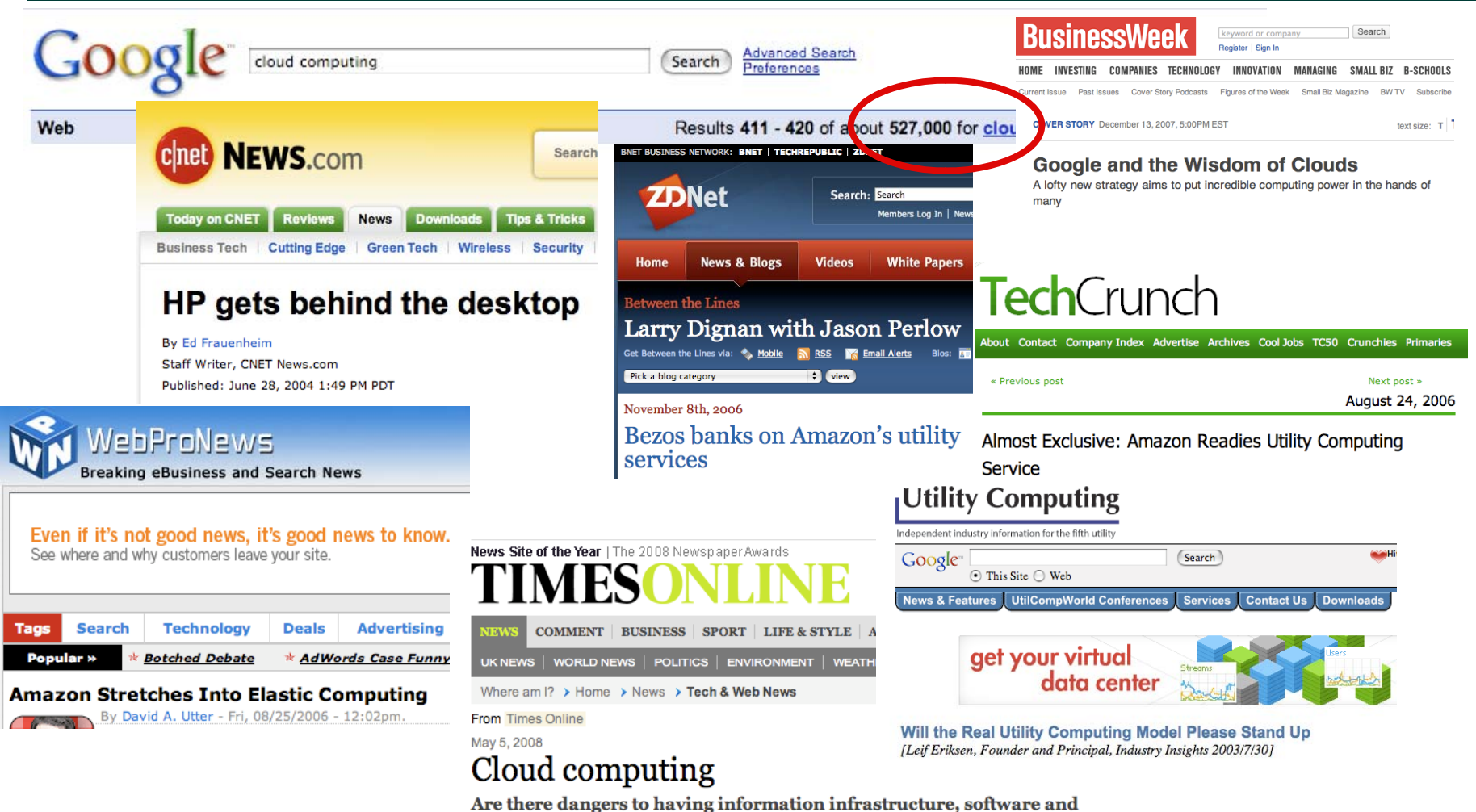

services hosted on the internet rather than on our own personal computers?

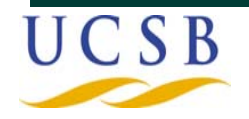

**VGrADS** Virtual Grid Application Development Software Project 

#### Commercial Cloud Formation

 $\sim 10^7$ 

An NTT Communications Company

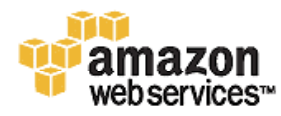

Amazon Elastic Compute Cloud (Amazon EC2) - Beta  $\mathcal{A}$  is a second contribution of the second contribution  $\mathcal{A}$ 

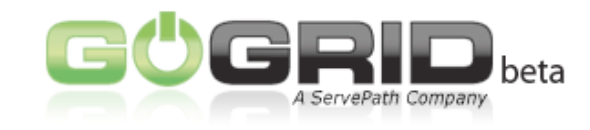

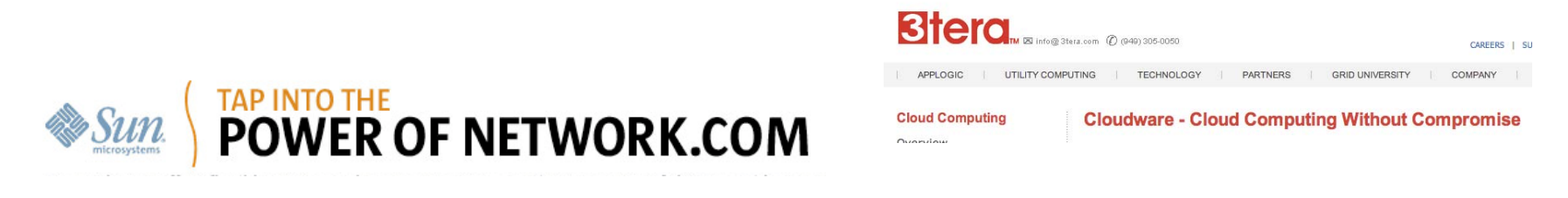

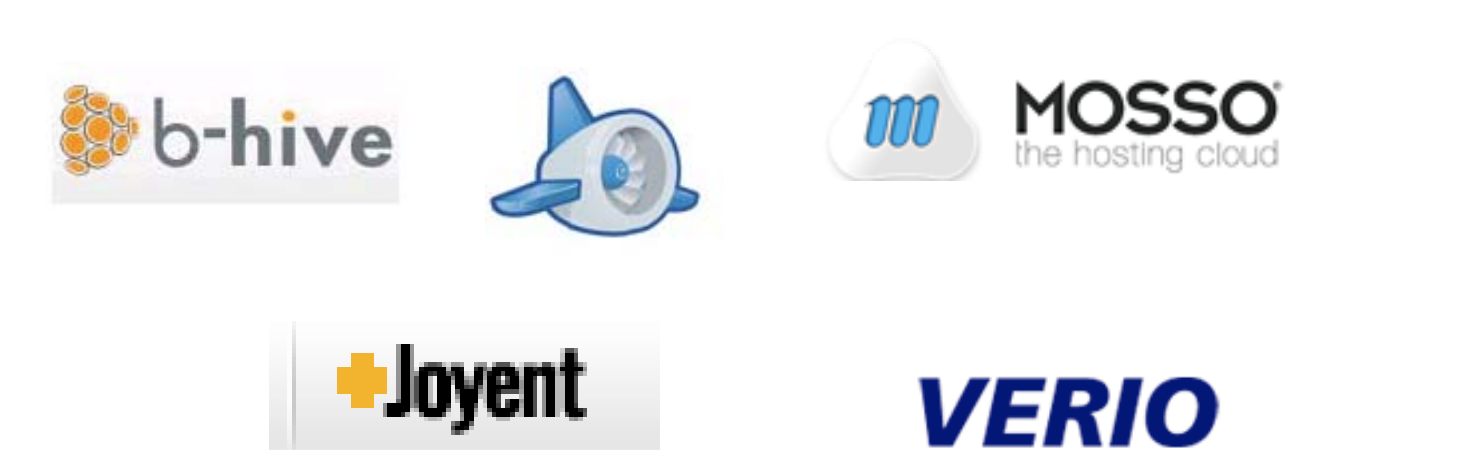

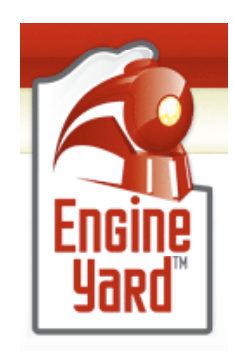

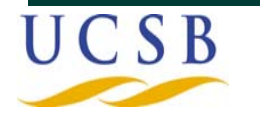

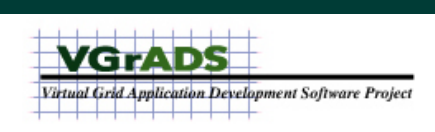

# How do they work?

- **What can and cannot easily be hosted in a cloud?**
- $\bullet$  **What extensions or modifications are required to support a wid <sup>i</sup> <sup>t</sup> f i d li ti ? ider variety of services and applications?**
	- —**Scientific computing**
	- —**Data assimilation**
	- —**M lti l <sup>i</sup> Multiplayer gaming**
- **How can cloud computing be coupled with other distributed software systems and infrastructure?**

—**How should clouds and mobile devices (e.g. cell phones) interact?**

- **Open Source Cloud**
	- —**Simple**
	- —**Extensible**
	- —**Based on widely available and popular technologies**
	- $-$  Easy to install and maintain

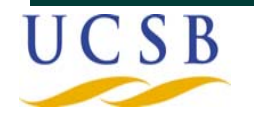

#### The Skies are Opening

- $\bullet$  **Nimbus (Freeman and Keahey, University of Chicago)**
	- —**Client-side cloud-computing interface to Globus-enabled TeraPort cluster at U of C**
	- —**Based on GT4 and the Globus Virtual Workspace Service**
		- **Lots of cool features**
		- **Great if local resources are GT4 proficient**
		- **Tutorials and documentation in "grid space"**
- **Enomalism**
	- $-$  Start-up company distributing open source
	- —**REST APIs**
	- —**User "dashboard"**
	- —**M lti <sup>u</sup> -vi t l i ti t ir ulaization suppor**
	- —**Lost of extended cloud services**
	- —**Beta version now available for download from SourceForge**

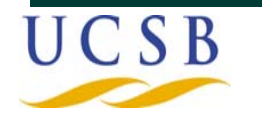

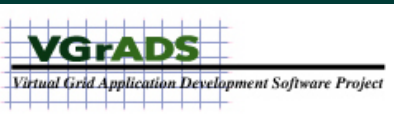

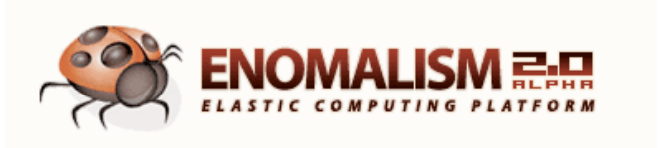

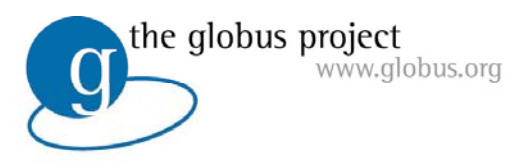

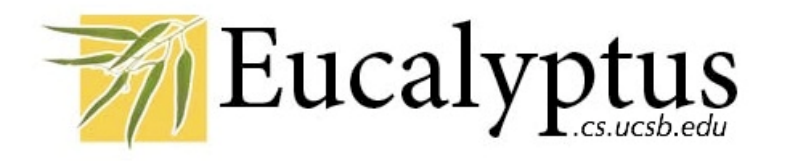

- **Elastic Utility Computing Architecture Linking Your Programs To Useful Systems**
- **Web services based implementation of elastic/utility/cloud computing infrastructure**
	- —**Linux image hosting ala Amazon**
- **Interface compatible with EC2**
	- —**Works with command-line tools from Amazon w/o modification**
	- —**Enables leverage of emerging EC2 value-added service venues ( Ri ht l ) (e.g. Rightscale)**
- **Functions as a software overlay**
	- —**Existing () installation should not be violated (too much)**
- **"One-button" install using Rocks**
	- —**"System Administrators are people too."**

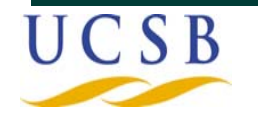

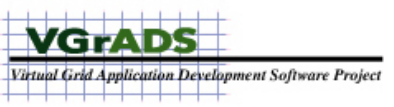

# Goals for Eucalyptus

- **Foster research in elastic/cloud/utility computing**  —**models of service provisioning, scheduling, SLA formulation, hypervisor portability and feature enhancement, etc.**
- **Experimentation vehicle prior to buying commercial services** —**"Tech Preview" using local machines with local system administration support**
- **Provide a debugging and development platform for EC2 (and other clouds)**
	- —Allow the environment to be set up and tested before it is **instantiated in a for-fee environment**
- **Provide a basic software development platform for the open source community**

```
—E.g. the "Linux Experience"
```
• **Not a designed as a replacement technology for EC2 or any other cloud service**

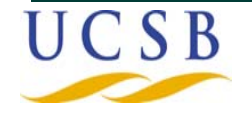

#### **Challenges**

- **Extensibility**
	- —**Simple architecture and open internal APIs**
- **Client-side interface**
	- —**Amazon's EC2 interface and functionality (familiar and testable)**
- **N <sup>t</sup> ki <sup>e</sup> working**
	- —**Virtual private network per cloud**
	- —**Must function as an overlay => cannot supplant local networking**
- **Security**
	- —**Must be compatible with local security policies**
- **Packaging installation maintenance Packaging, installation,**

—**system administration staff is an important constituency for uptake**

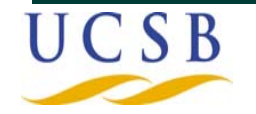

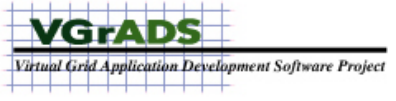

#### Eucalyptus Public Cloud

- **Free, time limited access to a Eucalyptus installation at UCSB**
	- —**Only installed images can be run (i.e. no image uploading)**
	- —**4 VM limit**
	- —**6 hour limit**
	- —**Reverse firewall**
- **Configuration**
	- —**8 Pentium Xeon processors (3.2 GHz)**
	- —**2.5 GB of memory per image**
	- —**36 GB of disk space**
	- —**1 Gb enet interconnect**
	- —**Local availability zone only (i.e. no VDE)**
	- —**Debian 4.0, Linux v2.6.18-xen-3.1**
	- —**Xen 3.2**

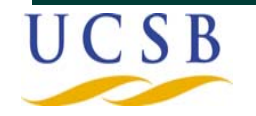

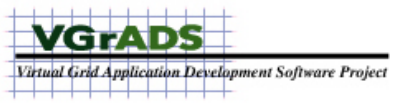

#### EC2 and EPC Throughput

#### **Comparing TCP Performance between EC2 and EPC**

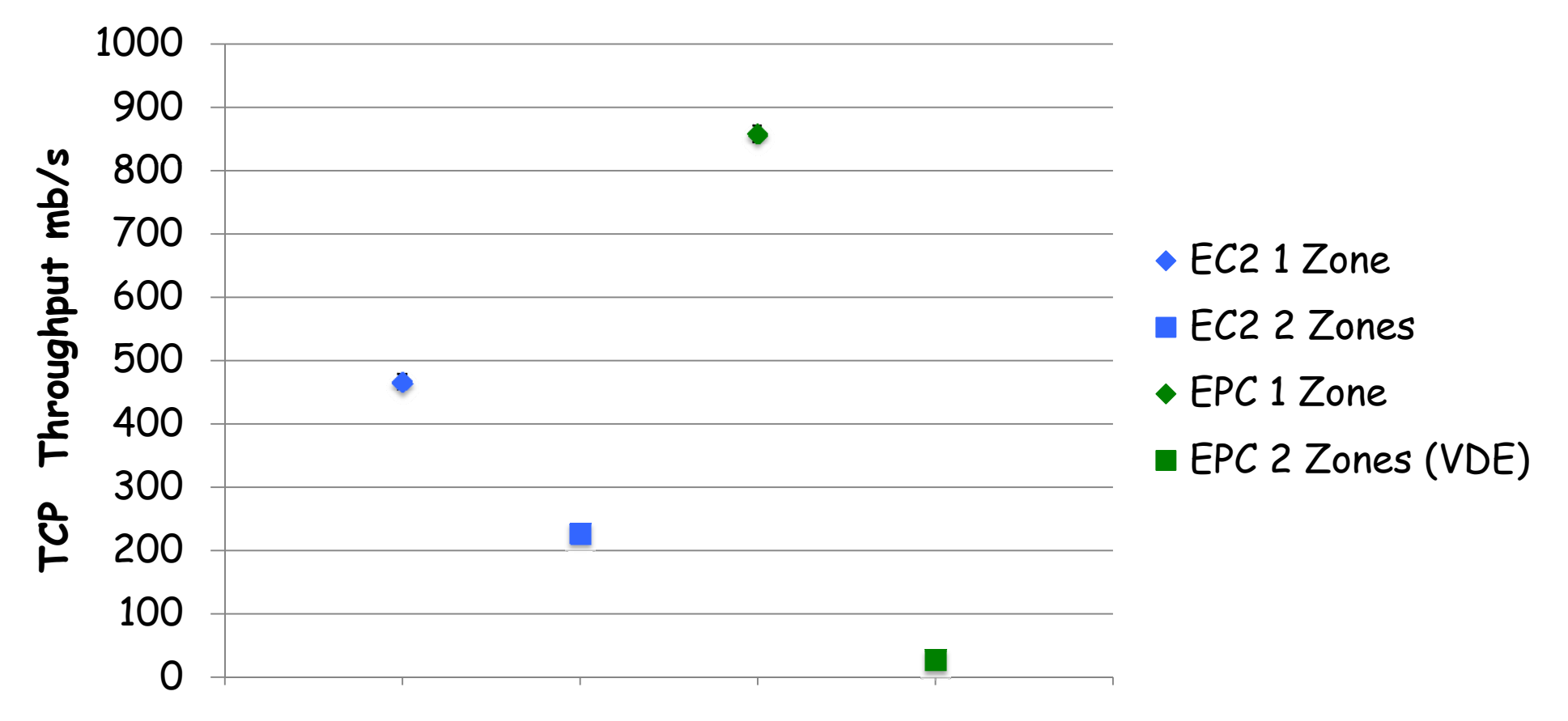

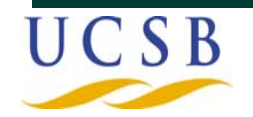

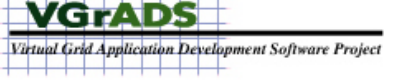

EC2 and EPC RTT

**Comparing ICMP Ping Performance between EC2 and EPC**

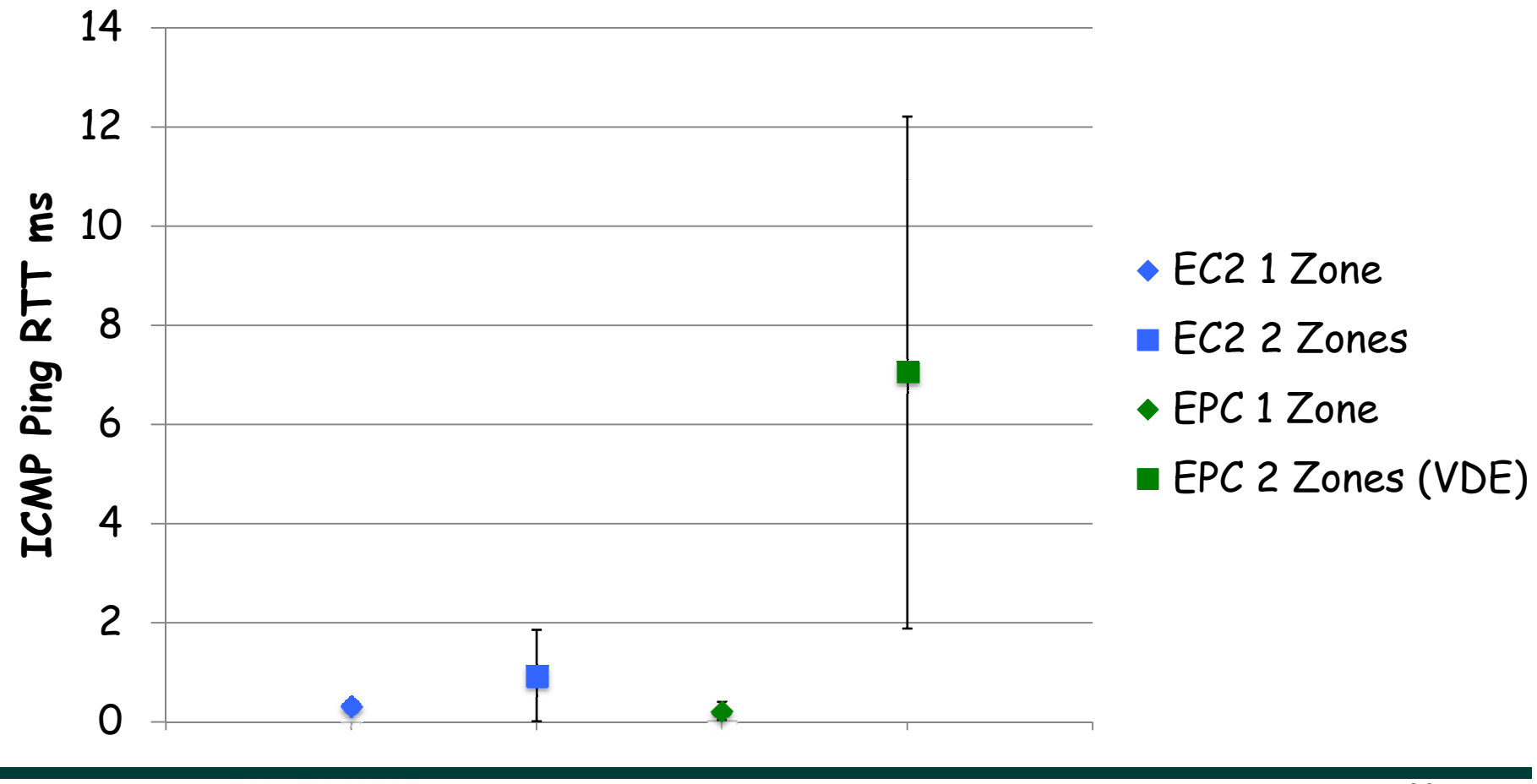

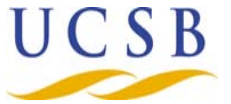

#### Eight Instances

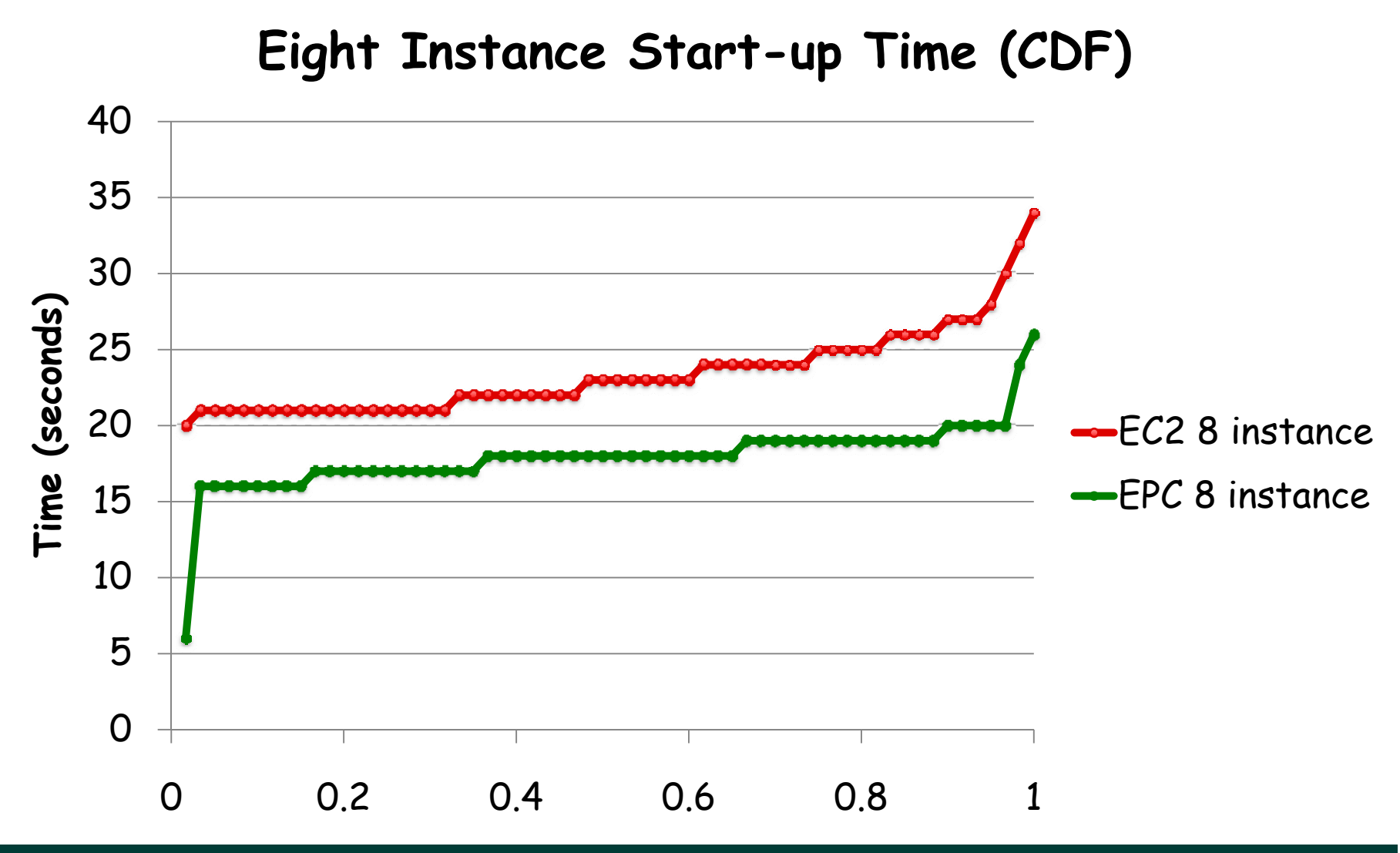

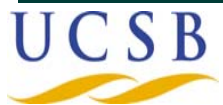

**VGrADS Grid Application Development Software Project** 

# Uptake

#### **Downloads**

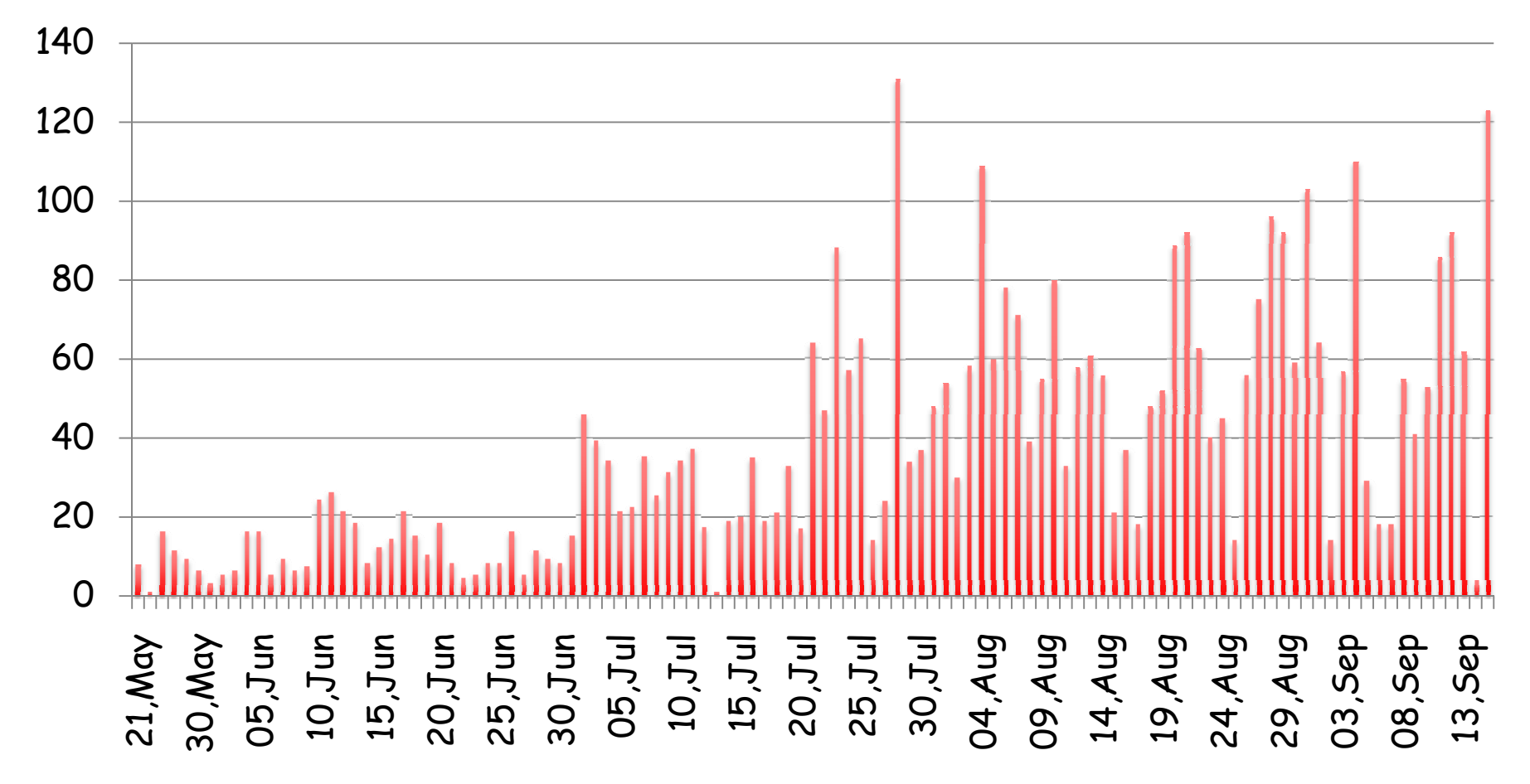

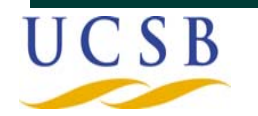

**VGrADS** Virtual Grid Application Development Software Project

#### Ancillary Projects

- $\bullet$  **Google App Engine**
	- —**AppDrop will run App Engine inside EC2**
	- —**Port AppDrop to Eucalyptus**
	- —**Port App Engine to Hbase and/or Hypertable**
	- —**Should provide an interesting research vehicle**
- **Rightscale**
	- —**Local enterprise focused on providing Ruby-on-Rails infrastructure for EC2**
	- —**"T <sup>i</sup> <sup>T</sup> <sup>t</sup>" f E l <sup>t</sup> "Turing Test" for Eucalyptus**
		- –**Can Rightscale "tell" that it isn't talking to EC2?**
	- —**Requires that the REST interface be solid**
	- —**T ti i t th EPC Testing now against the**
- • **Elastra**
	- —**Announced beta support for Eucalyptus 8/19**

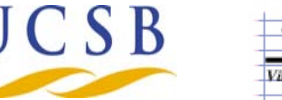

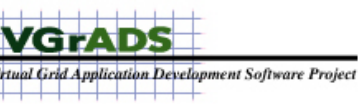

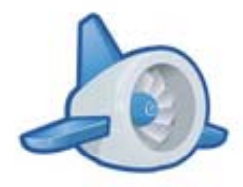

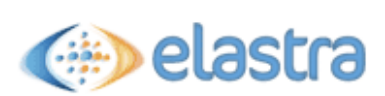

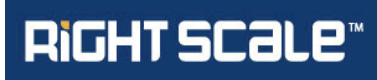

#### Who Cares?

- **Tech. savvy members of the bloggesphere** —**"How do I run Eucalyp y p p tus on my laptop?"**
- **Campus cloud efforts**
	- —**Interest in leveraging local resources in a way that is compatible with commercial offerings**
- **Industry**
	- —**H ti i Hosting companies**
	- —**Large scale tech companies**
	- —**Web companies**
	- —**Cloud user-experience companies**

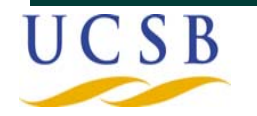

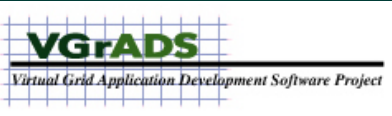

# Lessons Learned so Far

- **Open source for cloud computing constrains design more than we thought it would**
	- —**More of the technical challenge centers on dealing with local configuration choices**
	- —**Multi-cluster service ensemble really isn't a typical open source tool**
		- **Do we reall y pp need a la pto p edition?**
- **Administrators in the "real world" still build clusters by hand**
	- —**We thought the use of Rocks early on would make us heroes -- it hasn t'**
	- —**In HPC space, admin time is \*really\* expensive**
- **There are few, if any, cloud configuration tools available**
	- $-$  Red Hat, Debian, CentOS, Ubuntu => linux packaging and **deployment**
	- —**Rocks => cluster packaging and deployment**
	- —**??? => cloud packaging and deployment?**

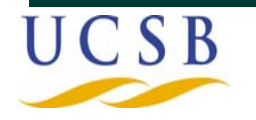

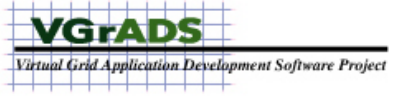

# Thanks, More Information, and Help!

- **National Science Foundation** —**VGrADS Project**
- **SDSC CNSI IU Rice University SDSC, CNSI, IU,**
- •**RightScale.com**
- •**• The Eucalyptus Development Team at UCSB is** 
	- —**Chris Grzegorczyk -- grze@cs.ucsb.edu**
	- —**Dan Nurmi -- nurmi@cs.ucsb.edu**
	- —**Graziano Obertelli -- graziano@cs.ucsb.edu**
	- —**Shriram Rajagopalan -- shriram@cs.ucsb.edu**
	- —**Sunil Soman -- sunils@cs.ucsb.edu**
	- —**Lamia Youseff -- lyouseff@cs.ucsb.edu**
	- —**Dmitrii Zagordnov -- dmitrii@cs.ucsb.edu**
- **rich@cs.ucsb.edu**
- **h // l b d http://eucalyptus.cs.ucs b.e u**•

![](_page_16_Picture_14.jpeg)